## A Little Journey in the Pharo Object Model Stéphane Ducasse <http://www.pharo.org>

#### A pure and minimal object model

# Less is more!

No constructors, no static methods, no operators No type declaration, no primitive types, No interfaces, no need for factory No packages/private/protected modifiers No parametrized types No boxing/unboxing

Still powerful

# Everything is an object

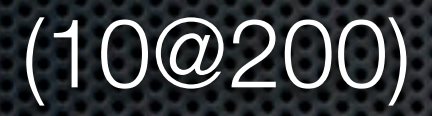

(10@200) class

(10@200) class

Point

Point selectors

#### Point selectors

> an IdentitySet(#eightNeighbors #+ #isZero #sortsBefore: #degrees #printOn: #sideOf: #fourNeighbors #hash #roundUpTo: #min: #min:max: #max #adaptToCollection:andSend: #quadrantOf: #crossProduct: #= #nearestPointOnLineFrom:to: #bitShiftPoint: #\* #guarded #insideTriangle:with:with: #grid: #truncateTo: #y #setR:degrees: #normal

Point instVarNames

Point instVarNames

 $>$ # $('x' 'y')$ 

# Methods are public

# Methods are all late-bound

# Instance variables are protected

# Single Inheritance

# Single Inheritance

**Object** subclass: #**Point**

instanceVariableNames: **'x y'**

classVariableNames: ''

category: 'Graphics-Primitives'

# Messages + Objects

# The key to everything

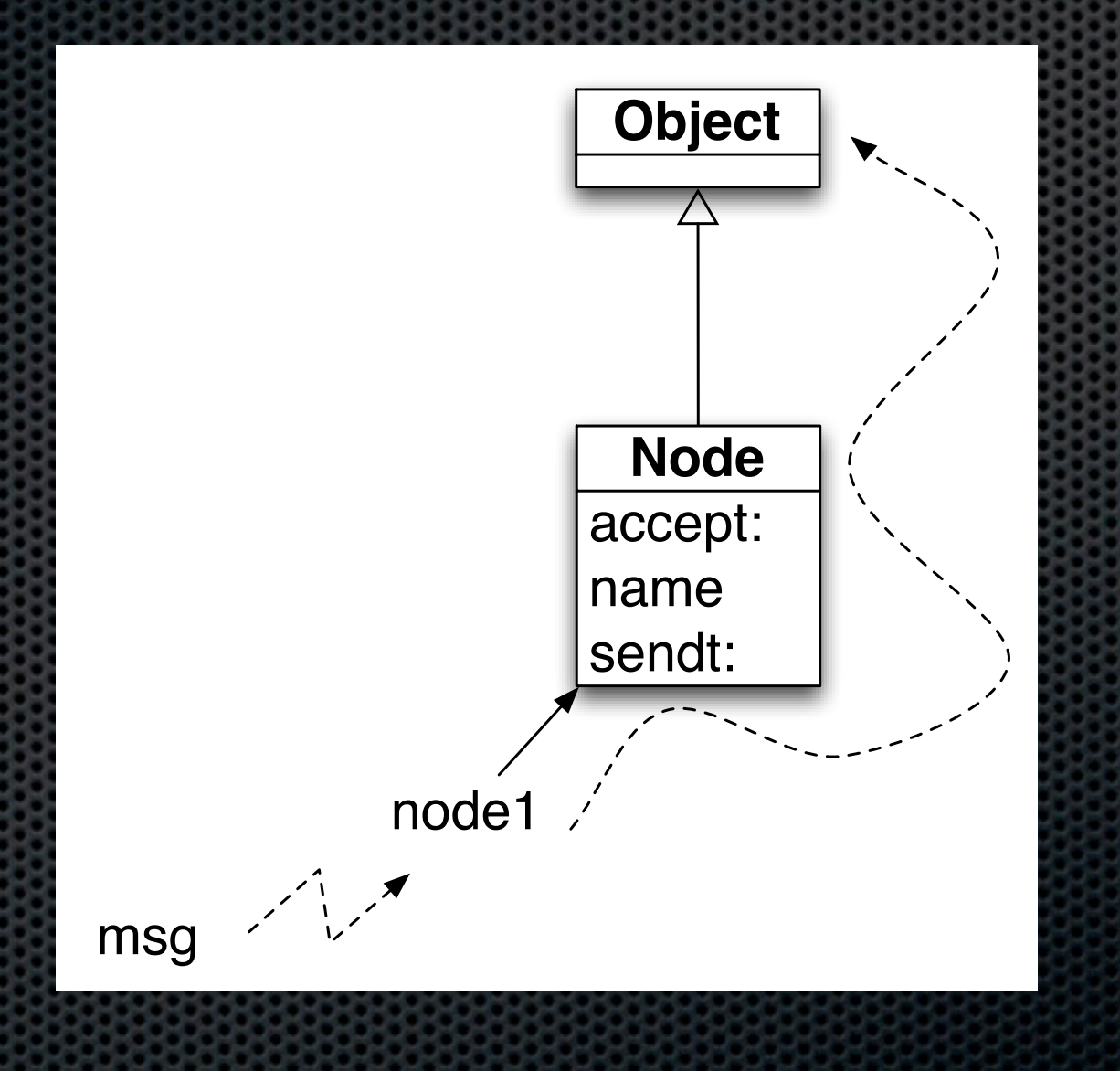

Point class

Point class >Point class

Point class >Point class

"Point class" is an anonymous class with only one instance: Point

## Class Parallel Inheritance

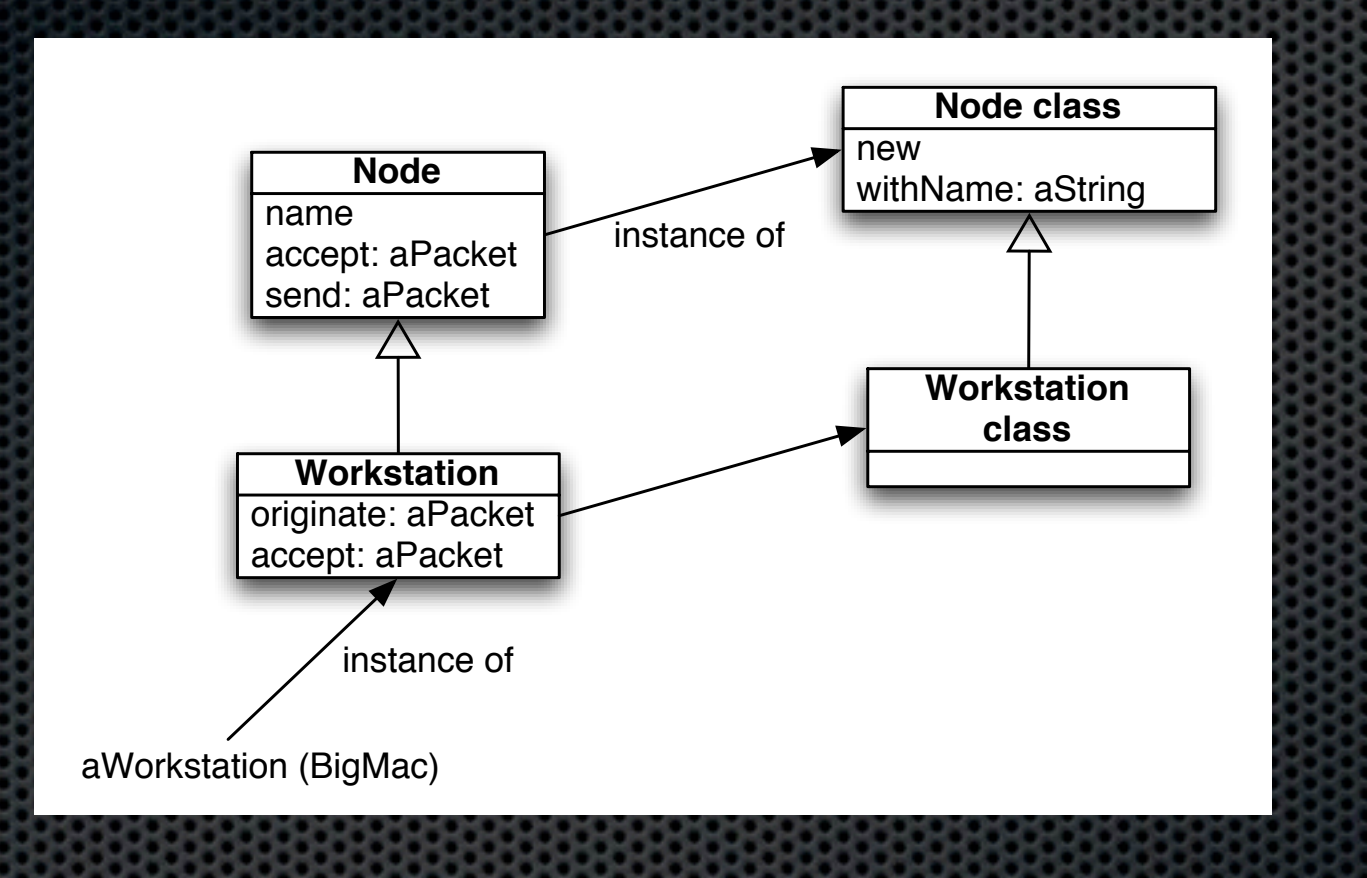

# Lookup and Class Methods

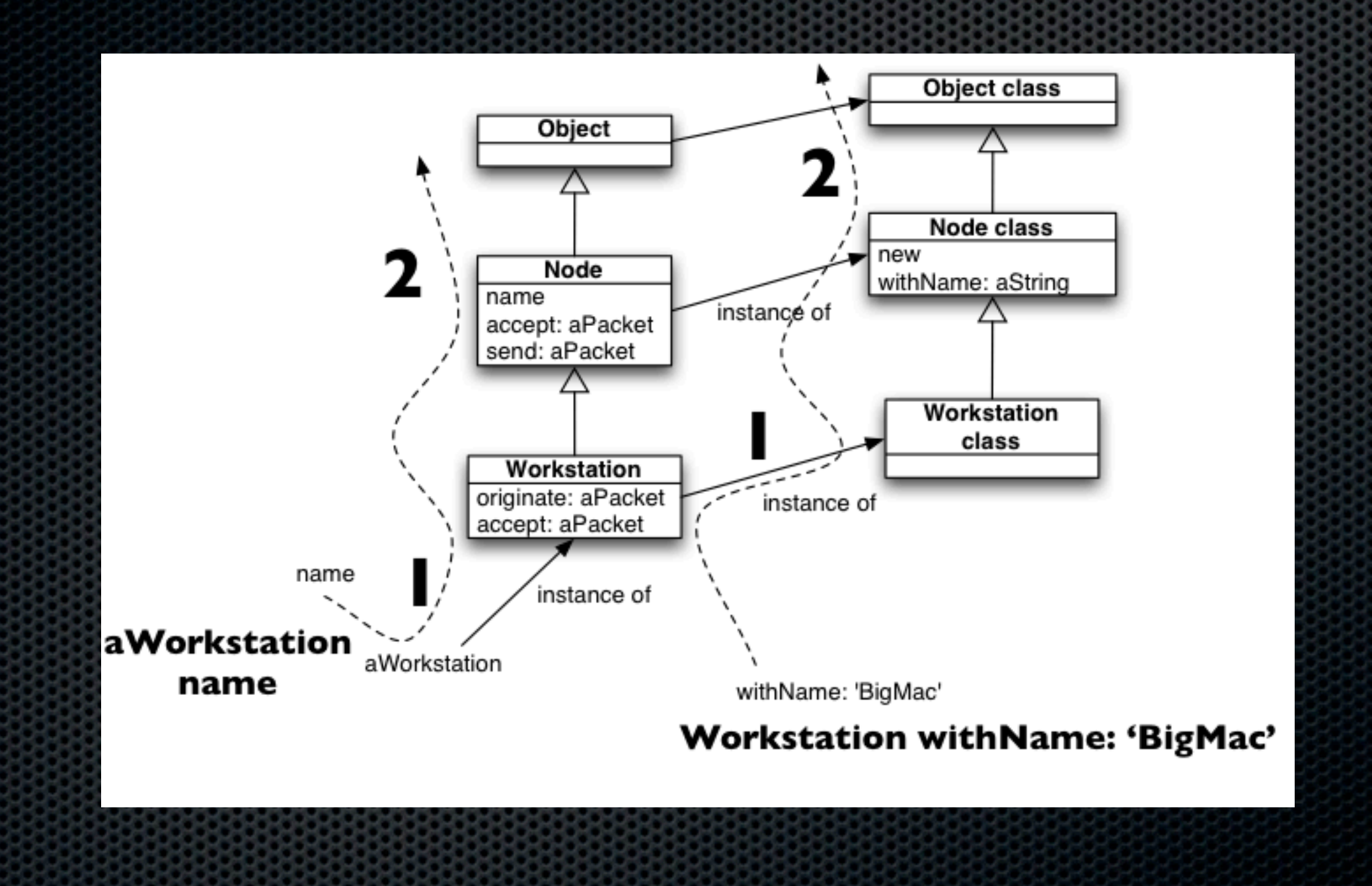

## About the Buttons

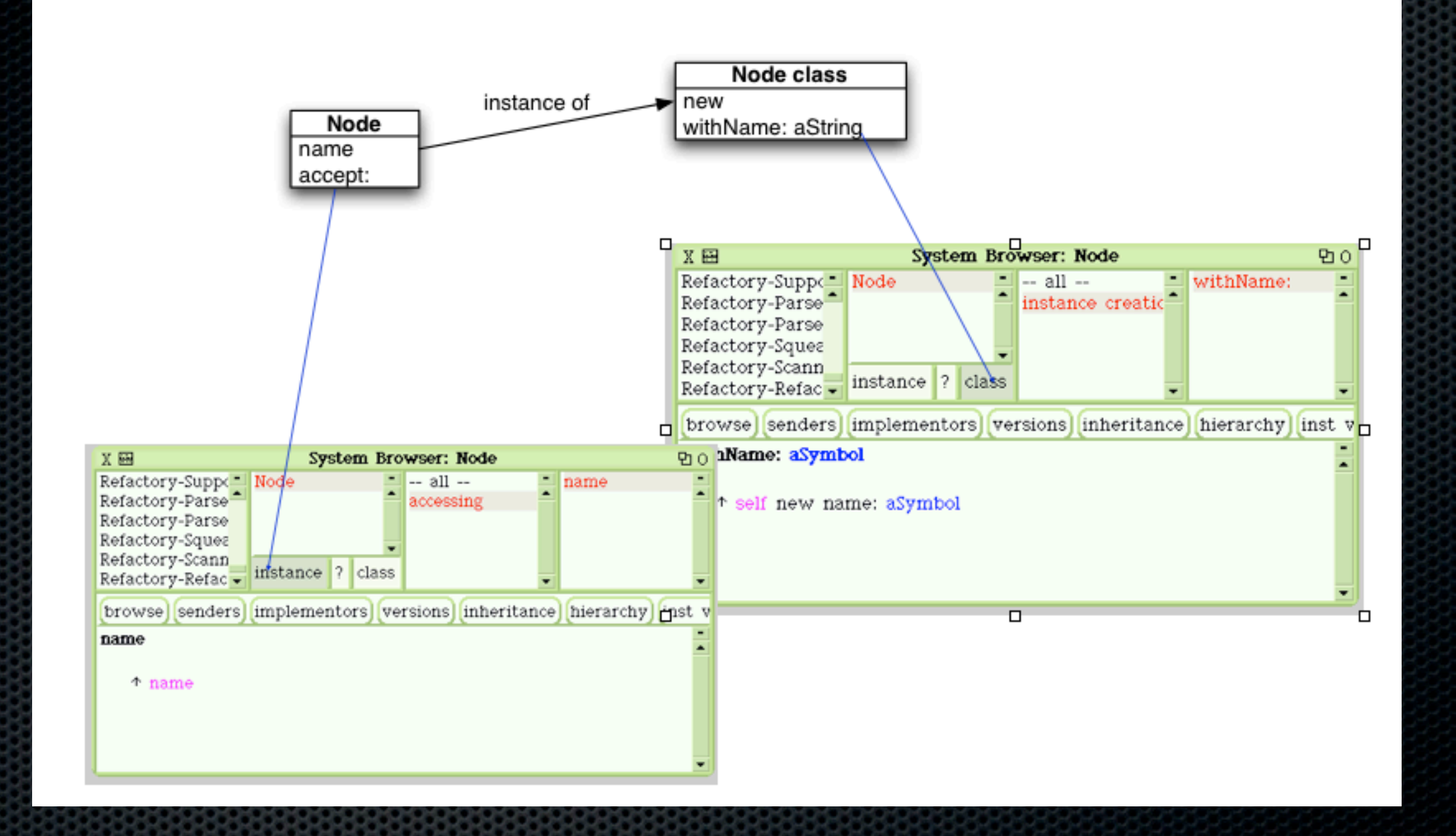

Class methods are plain late bound methods as any methods!

#### Package extensions

A method can be defined in a class that is packaged in *another* package!

Powerful to build layers

# 2 D20: two dice of 20 faces

Defined in the Dice package Integer>>D20  $\wedge$  self D: 20

Integer>>D: anInteger  $\vert \vert n \vert$  h := DiceHandle new self timesRepeat: [h addDice: (Dice faces: anInteger)].  $\wedge$  h

# Summary

- **Everything is an object**
- Single inheritance, public methods, protected attributes
- **\*** One single model
	- **Classes are simply objects too**
	- A class is instance of another class
	- **One unique method lookup, look in the** class of the receiver